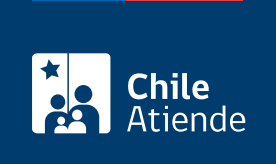

Información proporcionada por Instituto de Previsión Social

## Solicitud de acceso a la información pública de IPS (Ley de Transparencia)

Última actualización: 17 agosto, 2020

## Descripción

Permite solicitar información pública al Instituto de Previsión Social (IPS) contenida en actos, resoluciones, expedientes, contratos, acuerdos y actas, además de la que ha sido elaborada con presupuesto público, cualquiera sea su formato o soporte, salvo las excepciones legales (ver artículo 21 de la Ley N° 20.285).

El trámite se puede realizar durante todo el año a través del Portal de Transparencia y en oficinas de IPS .

¿A quién está dirigido?

Todas las personas.

¿Qué necesito para hacer el trámite?

- Si lo hace online, no es necesario ningún documento.
- Si lo hace en forma presencial, complete el [formulario de solicitud de información pública](https://www.portaltransparencia.cl/PortalPdT/descargar-formulario-de-solicitud-de-informacion) (disponible en castellano, inglés, mapudungun, rapa nui y creole).

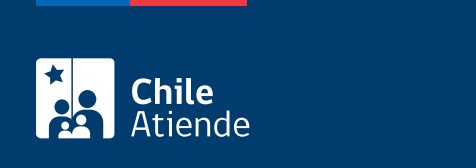

Los costos de reproducción de documentos son los siguientes:

- Fotocopia en blanco y negro: \$25 cada una.
- CD: \$420 cada uno.
- DVD: \$520 cada uno.

## ¿Cómo y dónde hago el trámite?

En línea:

- 1. Haga clic en "solicitar información".
- 2. Una vez en el sitio web del Portal Transparencia, si está registrado, haga clic en "iniciar sesión". Si no desea iniciar sesión, haga clic en "continuar".
- 3. Complete el formulario, el código de verificación, y haga clic en "enviar solicitud".
- 4. Como resultado del trámite, habrá realizado su solicitud de información, cuya respuesta podrá obtener en un plazo máximo de 20 días hábiles, el que se puede prorrogar por 10 días hábiles (sólo una vez).

Importante :

- El sistema le entregará un código identificador de su solicitud, con el que podrá hacer [seguimiento al](http://www.portaltransparencia.cl/PortalPdT/ingreso-sai-v2?ver=seguimiento) [trámite](http://www.portaltransparencia.cl/PortalPdT/ingreso-sai-v2?ver=seguimiento).
- Si no obtiene respuesta del servicio en el período estimado o la considera insatisfactoria, tiene 15 días para acudir al [Consejo para la Transparencia.](fichas/58527-reclamo-por-denegacion-de-acceso-a-la-informacion-publica)
- También puede realizar sus consultas al correo [respuesta.ley.transparencia@ips.gob.cl](mailto:respuesta.ley.transparencia@ips.gob.cl).

## En oficina:

- 1. Diríjase a una [sucursal del Instituto de Previsión Social \(IPS\)](ayuda/sucursales) con el documento correspondiente.
- 2. Explique el motivo de su visita: solicitar información pública al IPS.
- 3. Entregue los antecedentes requeridos.
- 4. Como resultado del trámite, habrá realizado su solicitud de información, cuya respuesta podrá obtener en un plazo máximo de 20 días hábiles, el que se puede prorrogar por 10 días hábiles (sólo una vez).

Importante :

- [Puede descargar el formulario](https://gobiernotransparente.ips.gob.cl/formularios_descargables.html) y llevarlo completado (disponible en castellano, inglés, mapudungun y rapa nui).
- Si no obtiene respuesta del servicio en el período estimado o la considera insatisfactoria, tiene 15 días para acudir al [Consejo para la Transparencia.](fichas/58527-reclamo-por-denegacion-de-acceso-a-la-informacion-publica)
- También puede realizar sus consultas al correo [respuesta.ley.transparencia@ips.gob.cl](mailto:respuesta.ley.transparencia@ips.gob.cl).

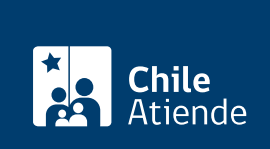

[https://test.chileatiende.cl/fichas/81421-solicitud-de-acceso-a-la-informacion-publica-de-ips-ley-de](https://test.chileatiende.cl/fichas/81421-solicitud-de-acceso-a-la-informacion-publica-de-ips-ley-de-transparencia)[transparencia](https://test.chileatiende.cl/fichas/81421-solicitud-de-acceso-a-la-informacion-publica-de-ips-ley-de-transparencia)